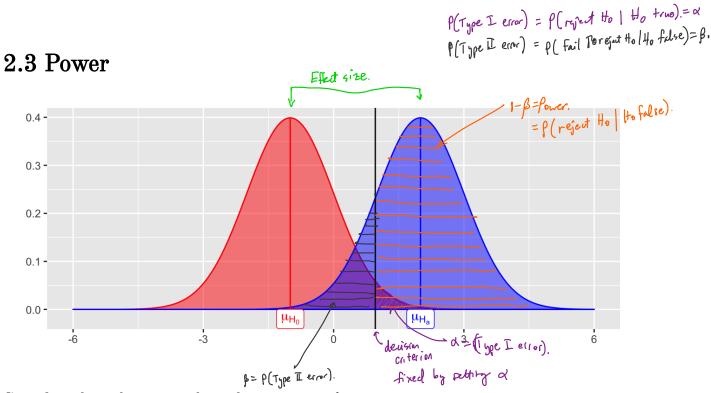

Consider a hypothesis test about the parameter  $\theta$ :

$$egin{aligned} H_0: heta &= heta_0 \ H_a: heta &> heta_0 \end{aligned}$$

We let  $\beta = P(\text{fail to reject } H_0 | H_0 \text{ is false}) = P(\text{Type II error})$ , then Power =  $P(\text{reject } H_0 | H_0 \text{ is false}) = 1 - \beta$ .

Power depends on the distance between the hypothesized value of the parameter  $\theta_0$  and the actual value  $\theta_1$ , so we can write  $1 - \beta(\theta_1)$ .

Why is power important?

- 1. If we have multiple statistical testing methods for the same hypotresis, choose test that has highest power.
- 2. If you are going to spend time / money to do on experiment, read to check beforehand that your study will be pomerful enough to do test an effect.

For a few simple cases, you can derive a closed form expression of power.

All others: use Monte carlo methods to estimate power. **Example 2.4** Consider a one-sample z-test. Sample  $X_1, \ldots, X_n \stackrel{iid}{\sim} N(\mu, \sigma^2)$ .  $H_0: M = M_0 \qquad vs. \quad H_a: M = M_0.$ Hor Maring statistic  $Z^* = \frac{\overline{x} - M_6}{5/\sqrt{n}}$  cost value We reject the if Z\* > Z1-0 If No = 5 (hypothesized value) but true men M, = 6. what is probability of correctly rejecting Ho: M=5? This is Power! Effect size: M, -Mo = 6-5=1. If effect size is 10, our test would have more power! easily to detect the mith! For Z-test we can analytically derive power (Chihara & Hestorberg p. 229-230). |-B=P(reject Ho | Ho is fulse)  $= \rho\left(Z^* > Z_{i-d} - \frac{(\mu_i - \mu_o)}{6/5}\right)$ smallest Z-value where you will resent Ho So power is a function of 1. Significance level: as 29, power 1 ( trade-off 6t/ Type I and Type II error) 2. Effect size: MI-MO as effect size I, pover I 3. Sample size: as NT, power T 4. Variance: as variance 1, power & (no control over this impractice). Notes: (1) as power=1-pt,  $p(type I error) = \alpha q$ . For fixed  $n, 6^{2}$ ,  $\xi \mu_{1}, -\mu_{0}$ the only way to increase power is to td.

## **2.4 MC Estimator of** $1 - \beta$

Assume  $X_1, \ldots, X_n \sim F(\theta_0)$  (i.e., assume  $H_0$  is true).

Then, we have the following hypothesis test –

$$egin{aligned} H_0: heta &= heta_0 \ H_a: heta &> heta_0 \end{aligned}$$

and the statistics  $T^*$ , which is a test statistic computed from data. Then we reject  $H_0$  if  $T^* >$  the critical value from the distribution of the test statistic.

This leads to the following algorithm to estimate the power of the test  $(1 - \beta)$ 

## Your Turn

Consider data generated from the following mixture distribution:

$$f(x)=(1-\epsilon)f_1(x)+\epsilon f_2(x),\quad x\in\mathbb{R}$$

where  $f_1$  is the pdf of a N(0, 1) distribution,  $f_2$  is the pdf of a N(0, 100) distribution, and  $\epsilon \in [0, 1]$ .

```
r_noisy_normal <- function(n, epsilon) {
    z <- rbinom(n, 1, 1 - epsilon)
    z*rnorm(n, 0, 1) + (1 - z)*rnorm(n, 0, 10)
}
n <- 100
data.frame(e = 0, sample = r_noisy_normal(n, 0)) %>%
    rbind(data.frame(e = 0.1, sample = r_noisy_normal(n, 0.1))) %>%
    rbind(data.frame(e = 0.6, sample = r_noisy_normal(n, 0.6))) %>%
    rbind(data.frame(e = 0.9, sample = r_noisy_normal(n, 0.9))) %>%
    ggplot() +
    geom_histogram(aes(sample)) +
    facet_wrap(.~e, scales = "free")
```

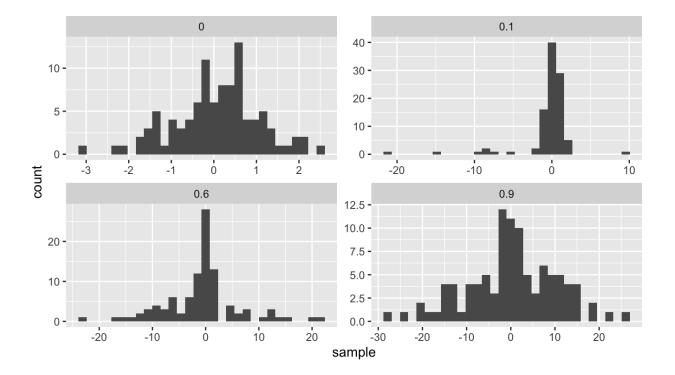

We will compare the power of various tests of normality. Let  $F_X$  be the distribution of a random variable X. We will consider the following hypothesis test, i.e. Ho Says X is Normelly distributed Ha says it isn't.

```
H_0: F_x \in N vs. H_a: F_x \notin N,
```

where N denotes the family of univariate Normal distributions.

Recall Pearson's moment coefficient of skewness (See Example 2.2). and wirdsponding skewness test  $H_a: \int_{B_I} \neq 0.$ and corresponding skewness test We will compare Monte Carlo estimates of power for different levels of contamination (  $0 \le \epsilon \le 1$ ). We will use  $\alpha = 0.1$ , n = 100, and m = 100.

```
# skewness statistic function
skew <- function(x) {</pre>
  xbar <- mean(x)</pre>
  num <- mean((x - xbar)^3)
  denom <- mean((x - xbar)^2)
  num/denom<sup>1</sup>.5
}
# setup for MC
alpha <- .1
n <- 100
m < -100
epsilon <- seq(0, 1, length.out = 200)</pre>
var sqrt b1 <- 6*(n - 2)/((n + 1)*(n + 3)) \# adjusted variance for
 skewness test
crit val <- qnorm(1 - alpha/2, 0, sqrt(var sqrt b1)) #crit value for
 the test
empirical pwr <- rep(NA, length(epsilon)) #storage</pre>
# estimate power for each value of epsilon
for(j in 1:length(epsilon)) {
  # perform MC to estimate empirical power
  ## Your turn
}
## store empirical se
empirical se <- "Your Turn: fill this in"
## plot results --
## x axis = epsilon values
## y axis = empirical power
## use lines + add band of estimate +/- se
```

Compare the power with n = 100 to the power with n = 10. Make a plot to compare the two for many values of  $\epsilon$ .